# Package 'eurlex'

February 27, 2024

<span id="page-0-0"></span>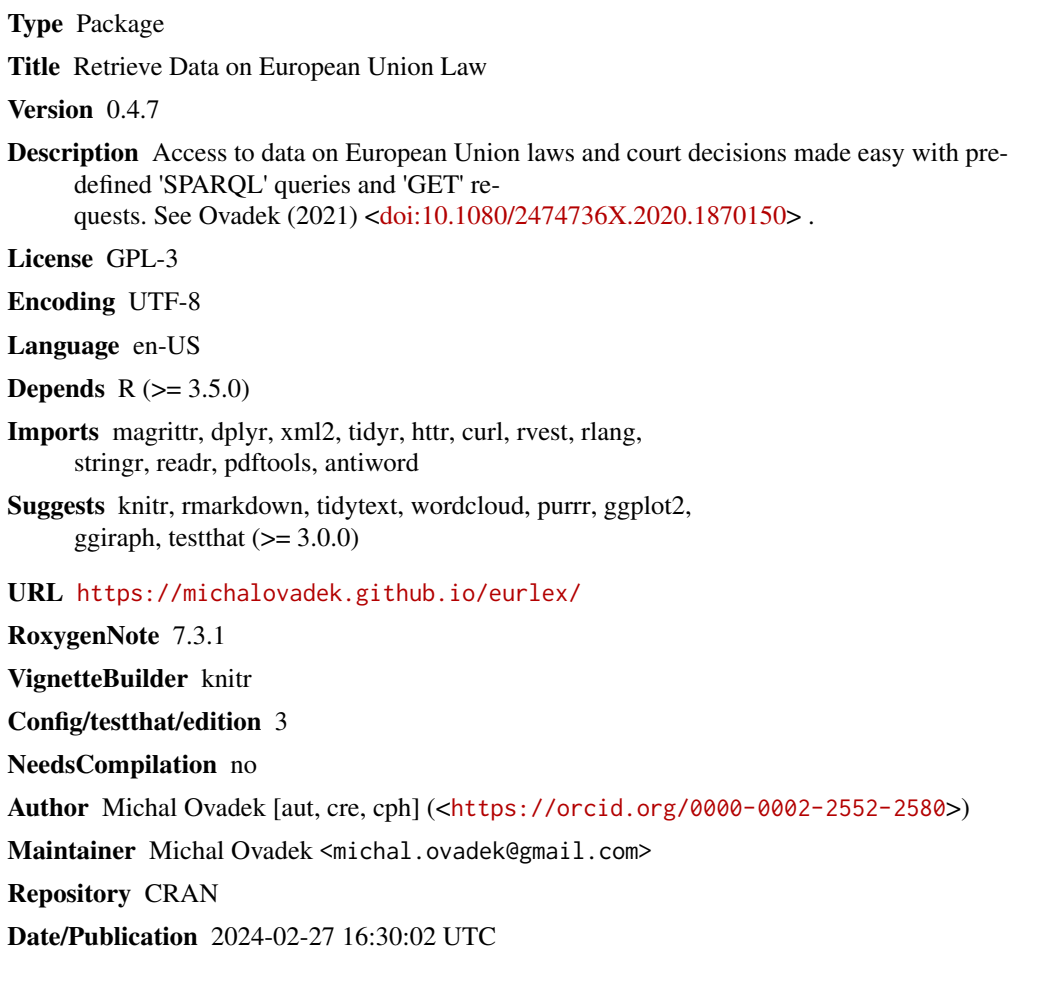

# R topics documented:

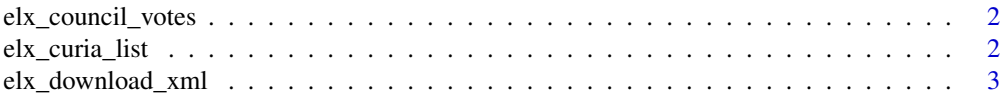

# <span id="page-1-0"></span>2 elx\_curia\_list

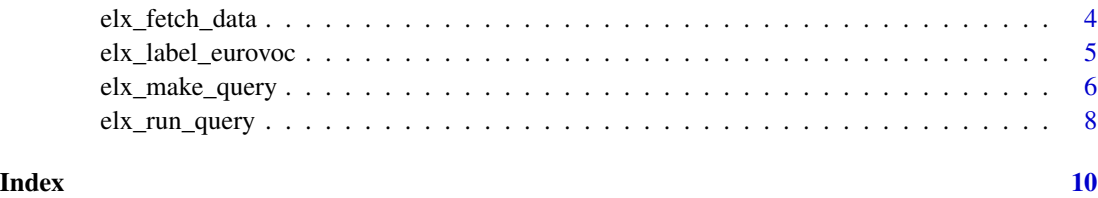

elx\_council\_votes *Retrieve Council votes on EU acts*

#### Description

Executes a SPARQL query to the Council's endpoint.

#### Usage

elx\_council\_votes()

#### Value

A data frame with Council votes on EU acts.

#### Examples

votes <- elx\_council\_votes()

elx\_curia\_list *Scrape list of court cases from Curia*

#### Description

Harvests data from lists of EU court cases from curia.europa.eu. CELEX identifiers are extracted from hyperlinks where available.

# Usage

```
elx_curia_list(
  data = c("all", "ecj_old", "ecj_new", "gc_all", "cst_all"),
  parse = TRUE
\mathcal{L}
```
#### <span id="page-2-0"></span>Arguments

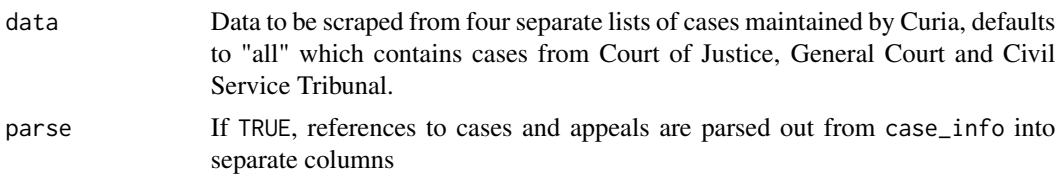

### Value

A data frame containing case identifiers and information as character columns. Where the case id contains a hyperlink to Eur-Lex, the CELEX identifier is retrieved as well. Hyperlinks to Eur-Lex disappeared from more recent cases.

#### Examples

elx\_curia\_list(data = "cst\_all", parse = FALSE)

elx\_download\_xml *Download XML notice associated with a URL*

#### Description

Downloads an XML notice of a given type associated with a Cellar resource.

## Usage

```
elx_download_xml(
 url,
  file = paste(basename(url), ".xml", sep = ""),
 notice = c("tree", "branch", "object"),
  language_1 = "en",language_2 = "fr",language_3 = "de",mode = "wb")
```
#### Arguments

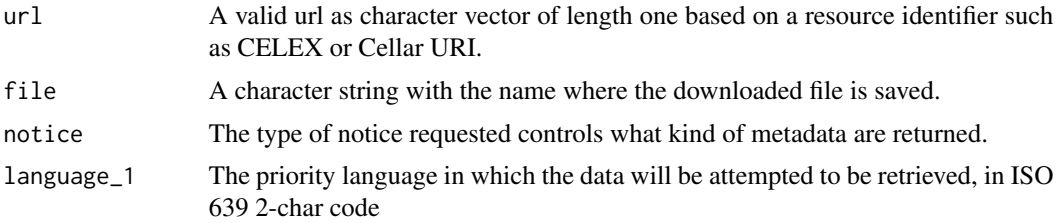

<span id="page-3-0"></span>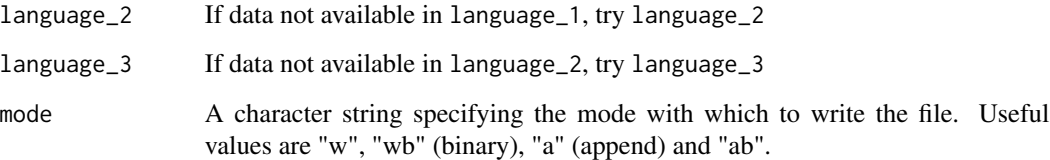

#### Details

To retrieve all identifiers associated with a url, use elx\_fetch\_data(type = "ids").

#### Value

Path of downloaded file (invisibly) if server validates request (http status code has to be 200). For more information about notices, see Cellar documentation.

#### Examples

```
temploc <- paste(tempdir(), "elxnotice.xml", sep = "\\")
elx_download_xml(url = "http://publications.europa.eu/resource/celex/32022D0154",
file = temploc, notice = "object")
```
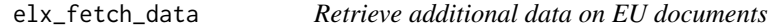

#### Description

Get titles, texts, identifiers and XML notices for EU resources.

#### Usage

```
elx_fetch_data(
  url,
  type = c("title", "text", "ids", "notice"),
  notice = c("tree", "branch", "object"),
  language_1 = "en",language_2 = "fr",language_3 = "de",include_breaks = TRUE,
 html_text = c("text2", "text")
)
```
#### <span id="page-4-0"></span>Arguments

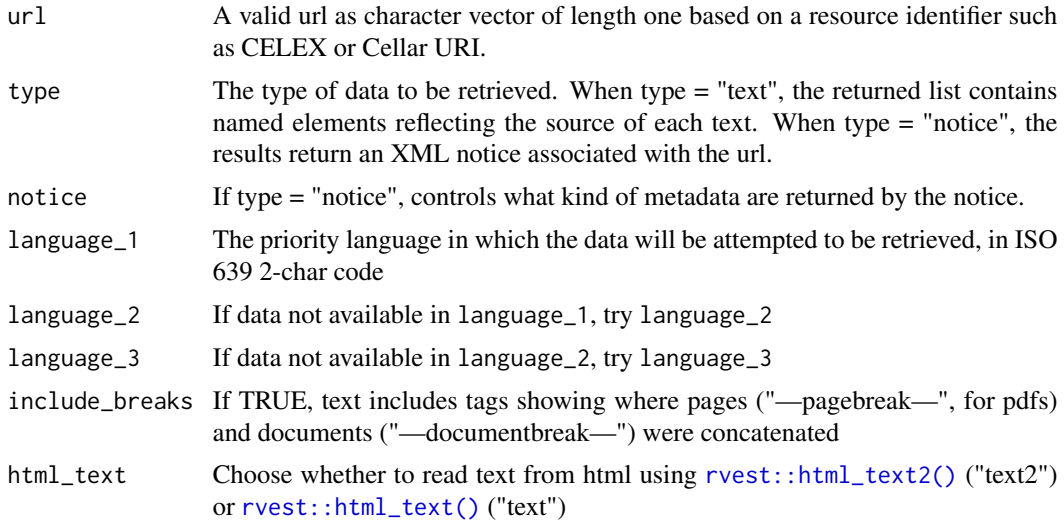

#### Value

A character vector of length one containing the result. When type = "text", named character vector where the name contains the source of the text.

#### Examples

elx\_fetch\_data(url = "http://publications.europa.eu/resource/celex/32014R0001", type = "title")

elx\_label\_eurovoc *Label EuroVoc concepts*

#### Description

Create a look-up table with labels for EuroVoc concept URIs. Only unique identifiers are returned.

#### Usage

```
elx_label_eurovoc(uri_eurovoc = "", alt_labels = FALSE, language = "en")
```
#### Arguments

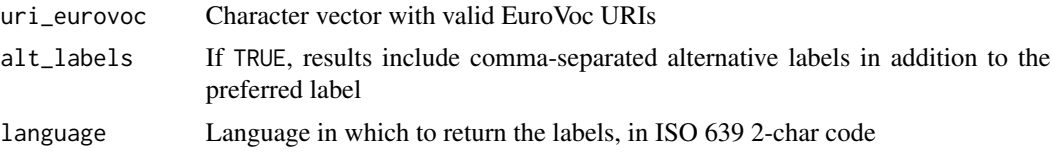

#### <span id="page-5-0"></span>Value

A tibble containing EuroVoc unique concept identifiers and labels.

#### Examples

```
elx_label_eurovoc(uri_eurovoc = "http://eurovoc.europa.eu/5760", language = "fr")
```
<span id="page-5-1"></span>elx\_make\_query *Create SPARQL queries*

#### Description

Generates pre-defined or manual SPARQL queries to retrieve document ids from Cellar. List of available resource types: http://publications.europa.eu/resource/authority/resource-type . Note that not all resource types are compatible with default parameter values.

#### Usage

```
elx_make_query(
 resource_type = c("any", "directive", "regulation", "decision", "recommendation",
    "intagr", "caselaw", "manual", "proposal", "national_impl"),
  manual_type = "",directory = NULL,
  sector = NULL,
  include_corrigenda = FALSE,
  include_celex = TRUE,
  include_lbs = FALSE,
  include_date = FALSE,
  include_date_force = FALSE,
  include_date_endvalid = FALSE,
  include_date_transpos = FALSE,
  include_date_lodged = FALSE,
  include_force = FALSE,
  include_eurovoc = FALSE,
  include_citations = FALSE,
  include_citations_detailed = FALSE,
  include_author = FALSE,
  include_directory = FALSE,
  include_directory_code = FALSE,
  include_sector = FALSE,
  include_ecli = FALSE,
  include_court_procedure = FALSE,
  include_judge_rapporteur = FALSE,
  include_advocate_general = FALSE,
  include_court_formation = FALSE,
```
# elx\_make\_query 7

```
include_court_scholarship = FALSE,
include_court_origin = FALSE,
include_original_language = FALSE,
include_proposal = FALSE,
order = FALSE,
limit = NULL
```
# Arguments

 $\mathcal{L}$ 

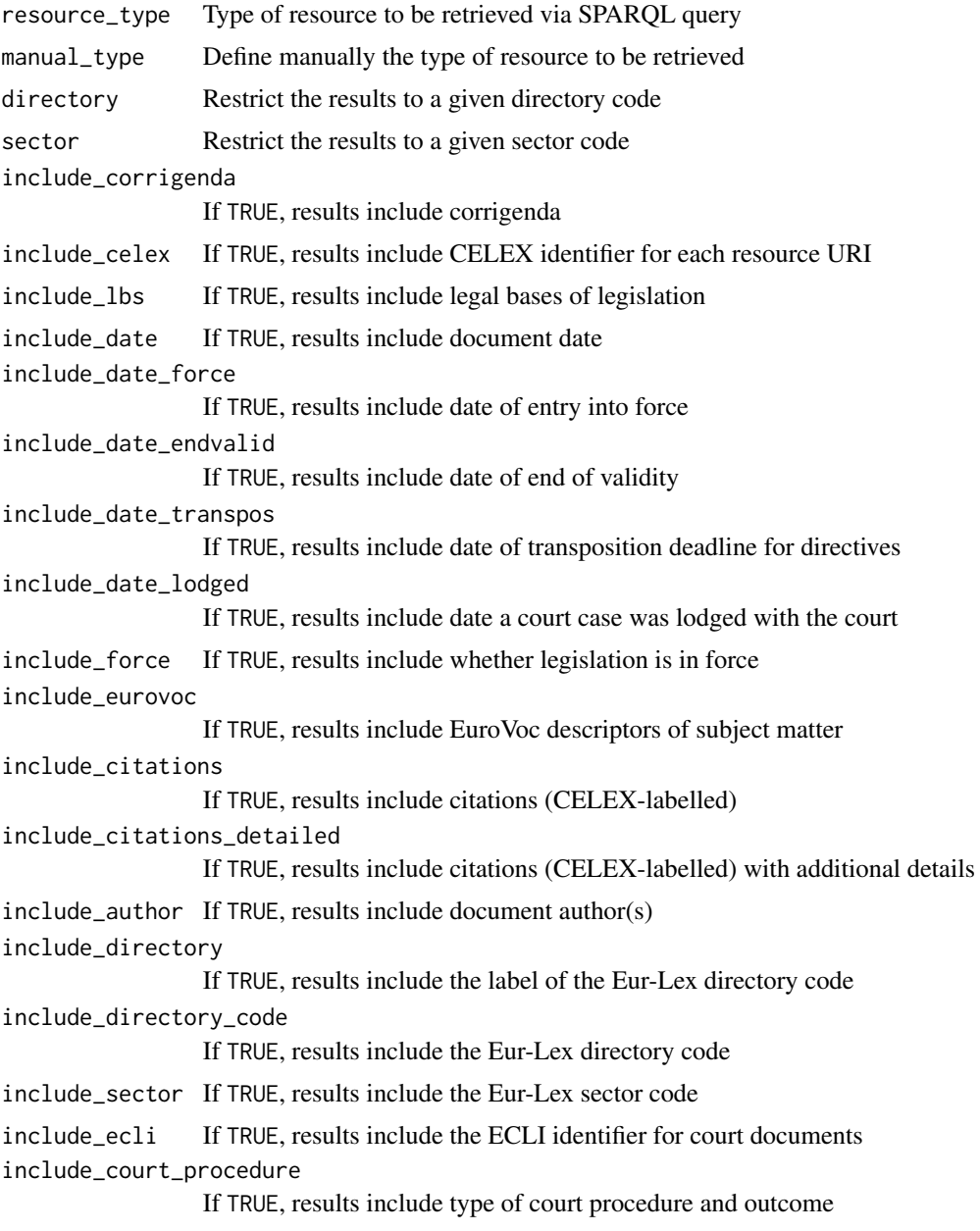

<span id="page-7-0"></span>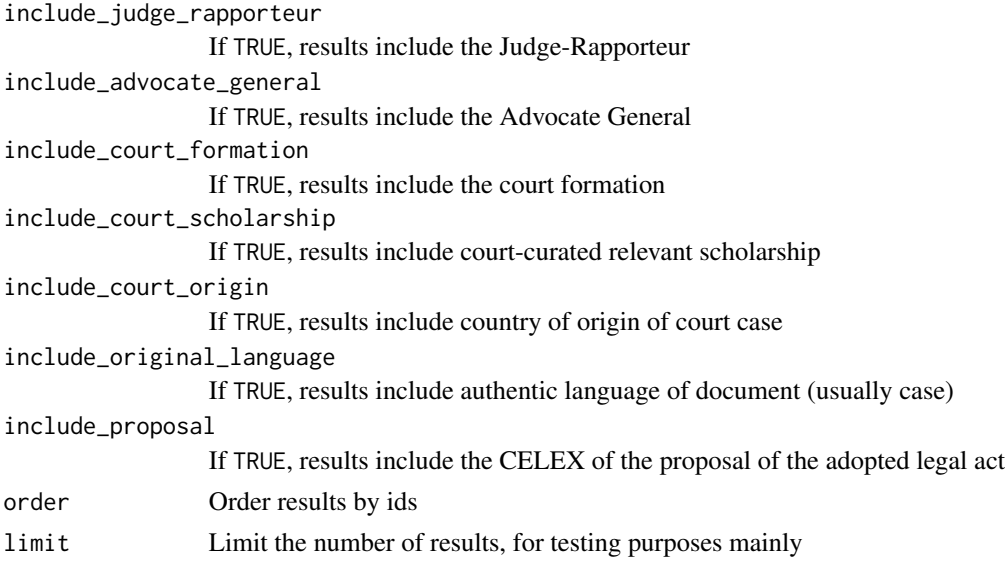

#### Value

A character string containing the SPARQL query

#### Examples

```
elx_make_query(resource_type = "directive", include_date = TRUE, include_force = TRUE)
elx_make_query(resource_type = "regulation", include_corrigenda = TRUE, order = TRUE)
elx_make_query(resource_type = "any", sector = 2)
elx_make_query(resource_type = "manual", manual_type = "SWD")
```
elx\_run\_query *Execute SPARQL queries*

#### Description

Executes cURL request to a pre-defined endpoint of the EU Publications Office. Relies on elx\_make\_query to generate valid SPARQL queries. Results are capped at 1 million rows.

#### Usage

```
elx_run_query(
 query = ",
 endpoint = "http://publications.europa.eu/webapi/rdf/sparql"
)
```
## Arguments

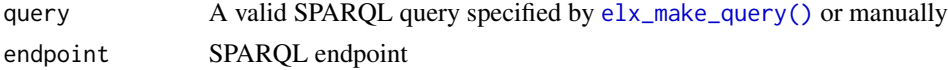

elx\_run\_query 9

# Value

A data frame containing the results of the SPARQL query. Column work contains the Cellar URI of the resource.

# Examples

```
elx_run_query(elx_make_query("directive", include_force = TRUE, limit = 10))
```
# <span id="page-9-0"></span>Index

elx\_council\_votes, [2](#page-1-0) elx\_curia\_list, [2](#page-1-0) elx\_download\_xml, [3](#page-2-0) elx\_fetch\_data, [4](#page-3-0) elx\_label\_eurovoc, [5](#page-4-0) elx\_make\_query, [6](#page-5-0) elx\_make\_query(), *[8](#page-7-0)* elx\_run\_query, [8](#page-7-0)

rvest::html\_text(), *[5](#page-4-0)* rvest::html\_text2(), *[5](#page-4-0)*